#### Access and SQL

CS157A
Chris Pollett
Oct. 12, 2005.

#### Outline

- Comments on using Access
- SQL-99

#### Setting up tables

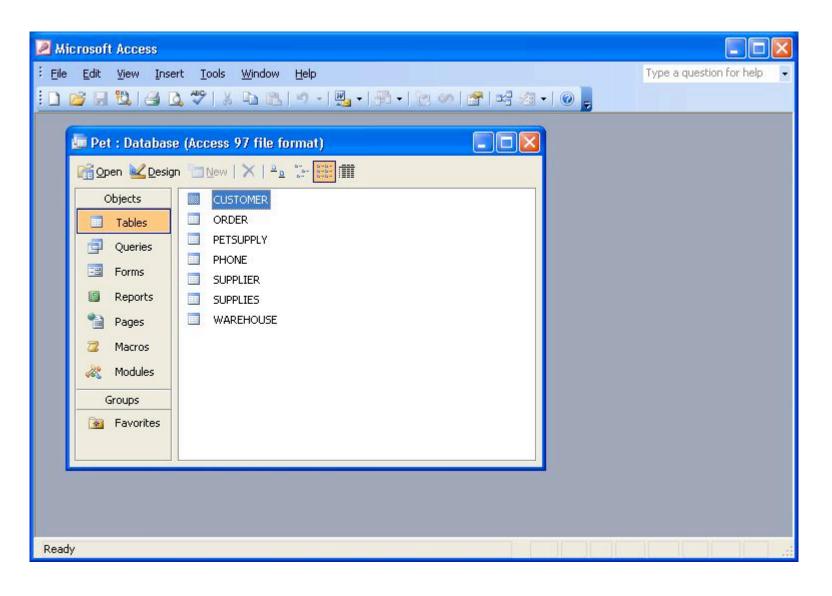

#### Editing a table

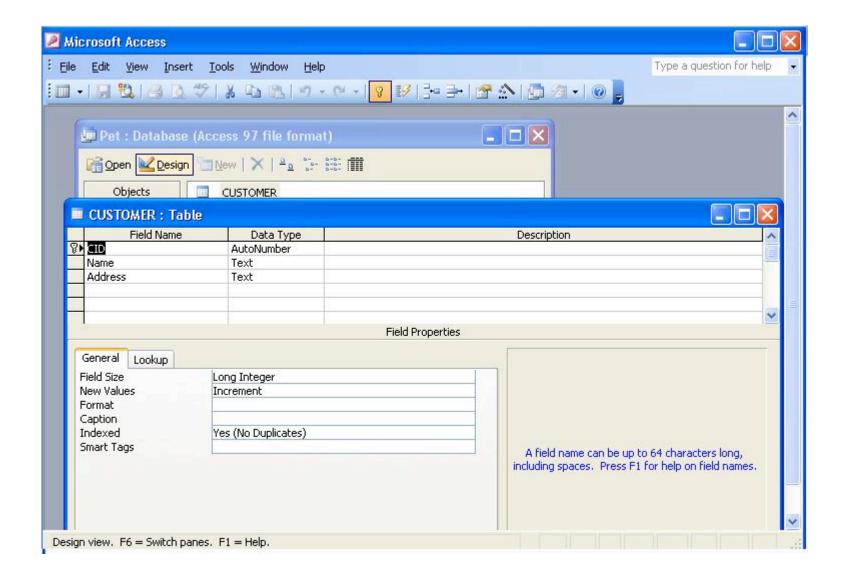

## Creating a key on more than one attribute

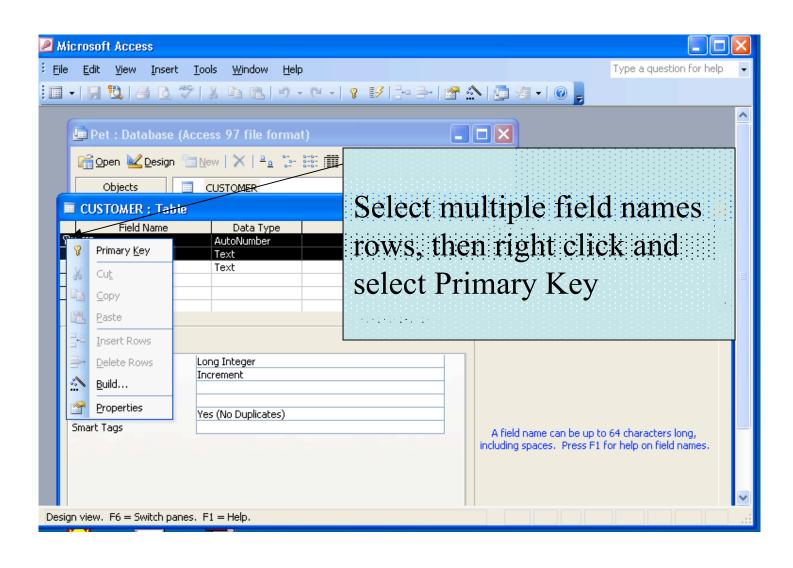

### Switching to edit relationships

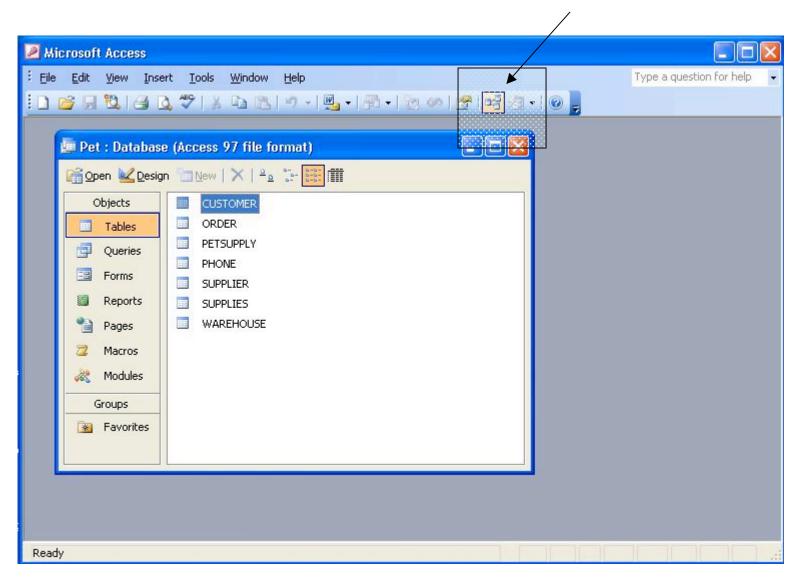

### Editing Relationships (drag fields to create foreign references)

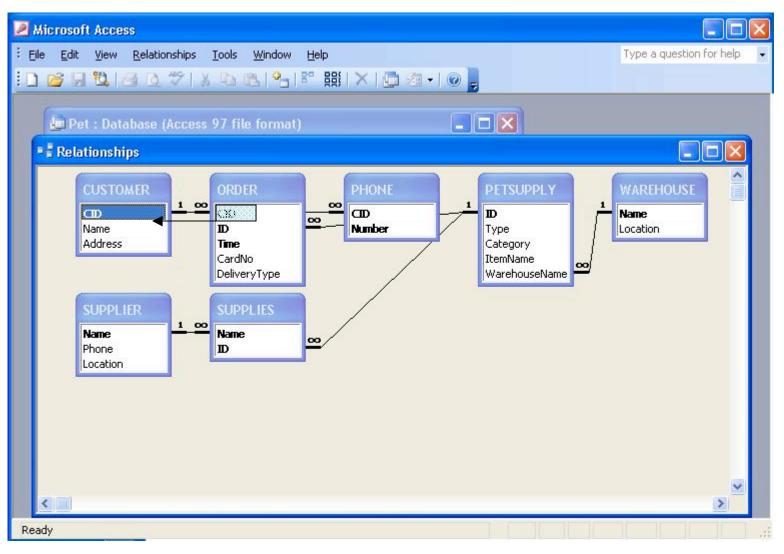

### Looking at the Query Editor

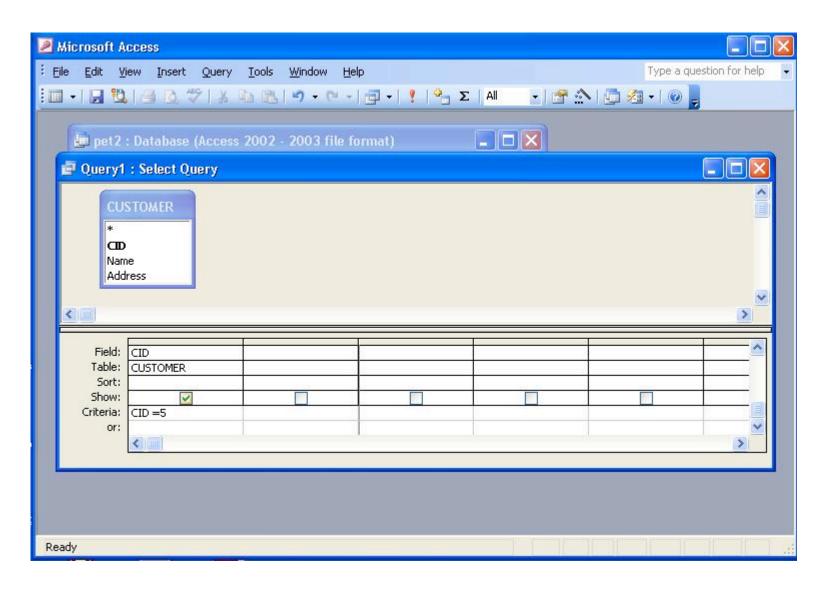

#### SQL Data Definition

- SQL uses the terms *table*, *row*, and *column* for the relational model terms *relation*, *tuple* and *attribute*.
- Originally SQL did not support the concept of relational database schema.
- All tables were considered part of the same schema.
- SQL2 added support for schemas. These consist of:
  - a schema name
  - an authorization identifier
  - descriptors for each element in the schema
- To create a schema, one could do something like:

#### CREATE SCHEMA COMPANY AUTHORIZATION CPOLLETT;

- In SQL2 one also has the concept of a *catalog* which is a pre-named collection of schemas in an SQL environment.
- An SQL environment is basically an installation of an SQL-compliant RDBMS.
- In SQL2, the catalog should have a special schema called INFORMATION\_SCHEMA which provides information on all the schemas in the catalog.

#### CREATE TABLE (1)

- CREATE TABLE is the command used to create a new relation in some relational database schema.
- The start of such a statement can look like:

CREATE TABLE COMPANY.EMPLOYEE ...

or

CREATE TABLE EMPLOYEE ...

- SQL distinguish between *base tables* which are created with statements like the above and *virtual tables* (made using CREATE VIEW).
- All the rows of former are actually physically stored in the database in some file; the latter kind of table is calculated as needed based on other tables.

#### CREATE TABLE (2)

```
• A complete create table statement might look like:
  CREATE TABLE DEPENDENT
  (ESSN CHAR(9) NOT NULL,
    DEPENDENT_NAME VARCHAR(15) NOT NULL,
    SEX CHAR,
    BDATE DATE,
    RELATIONSHIP VARCHAR(8),
    PRIMARY KEY(ESSN, DEPENDENT_NAME),
    FOREIGN KEY(ESSN) REFERENCES
    EMPLOYEE(SSN)
```

#### SQL Attribute Data Types

- The basic data types available in SQL are the following:
  - Numeric data tapes. INTEGER (aka INT), SMALLINT, FLOAT (AKA REAL), DOUBLE PRECISION, and DECIMAL(i,j) (aka DEC(i,j) or NUMERIC(i,j).
  - Character data types. CHAR(n) or CHARACTER(n), VARCHAR(n).
     String literals are single quoted. String concatenation is done using ||
  - **Bit-string data type.** BIT(n). A literal might look like B'1001'
  - Boolean data type. BOOLEAN. Can be TRUE, FALSE or UNKNOWN.
  - **Date or Time data type**. DATE, TIME. Literals looks like DATE '2005-06-06' or TIME '13:05:47'.
  - Timestamp data type. TIMESTAMP or TIMESTAMP WITH TIME ZONE. A literal might look like TIMESTAMP '2005-09-27 09:12:47 648302'
- One can also create domains with: CREATE DOMAIN SSN TYPE AS CHAR(9);

# Specifying Attribute Constraints in SQL

- There are a few additional things we can do to fix the domain of an attribute in our CREATE TABLE statement:
  - We can give a default value.
     DNO INT NOT NULL DEFAULT 1
  - We can check the value is in some range:

DNUMBER INT NOT NULL CHECK (DNUMBER > 0 AND DNUMBER < 21)

OR

DNUMBER D\_NUM NOT NULL

For the second case, we defined elsewhere the domain D\_NUM using:

CREATE DOMAIN D\_NUM AS INTEGER CHECK (D\_NUM> 0 AND D\_NUM <21);